## **Мастер-класс по разворачиванию решения ViPNet SIES**

TCXH<sup>O</sup> infotecs

**ТЕХНИЧЕСКАЯ КОНФЕРЕНЦИЯ** 

Андрей Иванов архитектор решений

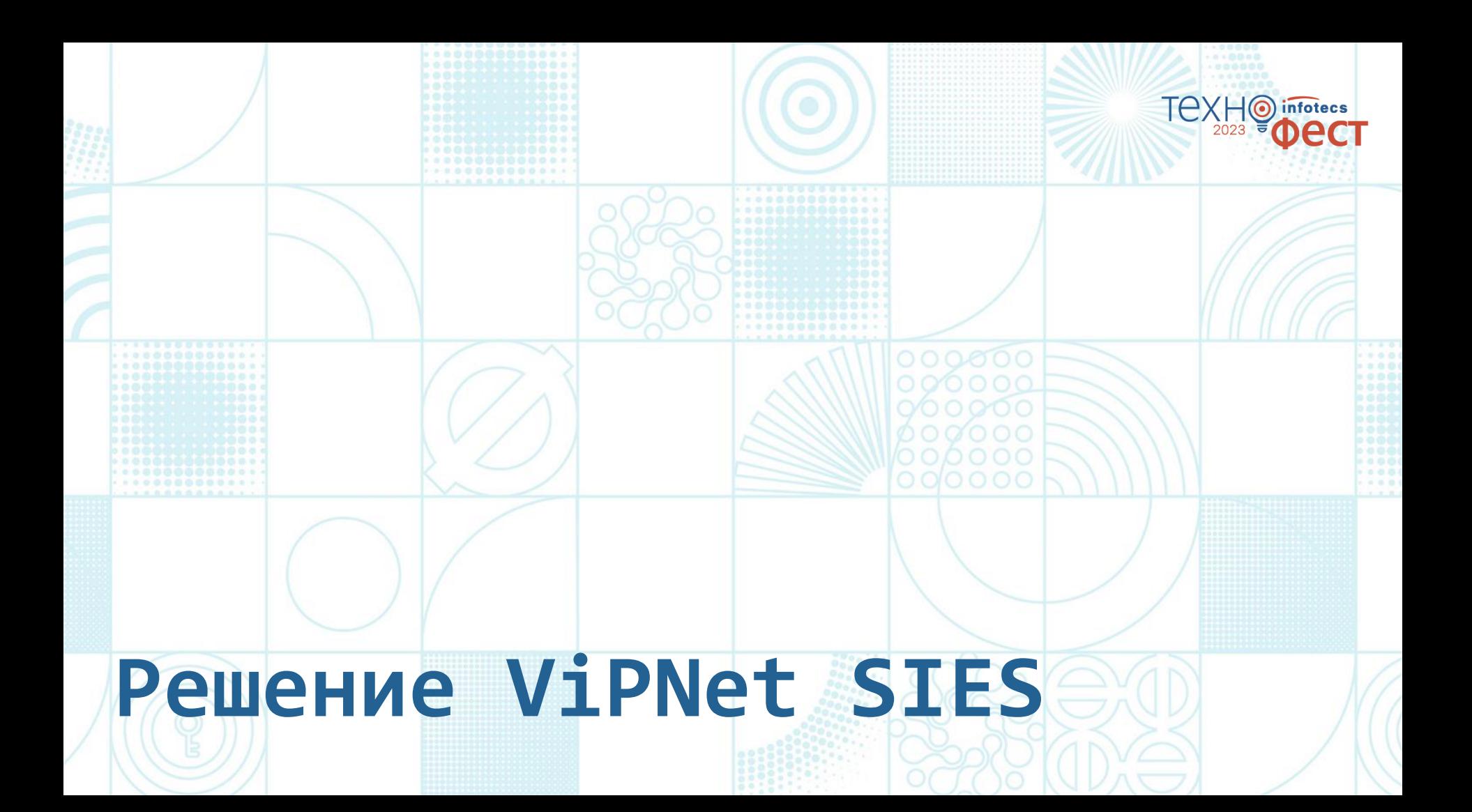

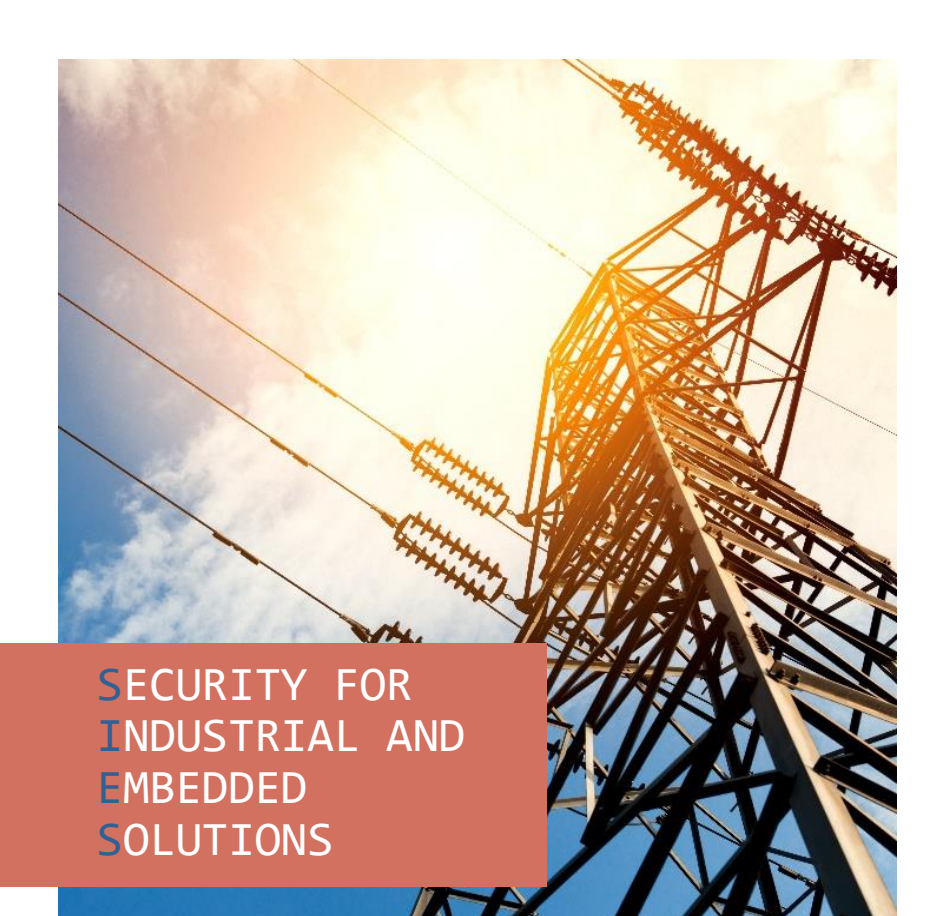

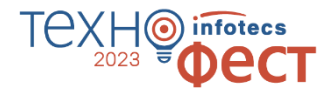

#### **Решение ViPNet SIES**

Встраиваемые средства криптографической защиты информации (СКЗИ):

- o для устройств автоматизации на всех уровнях АСУ
- o для М2М -устройств
- o для IIoT -устройств
- o для ИСУЭ

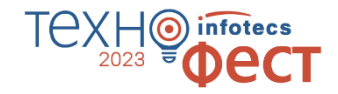

## **Криптографические сервисы для защищаемых устройств**

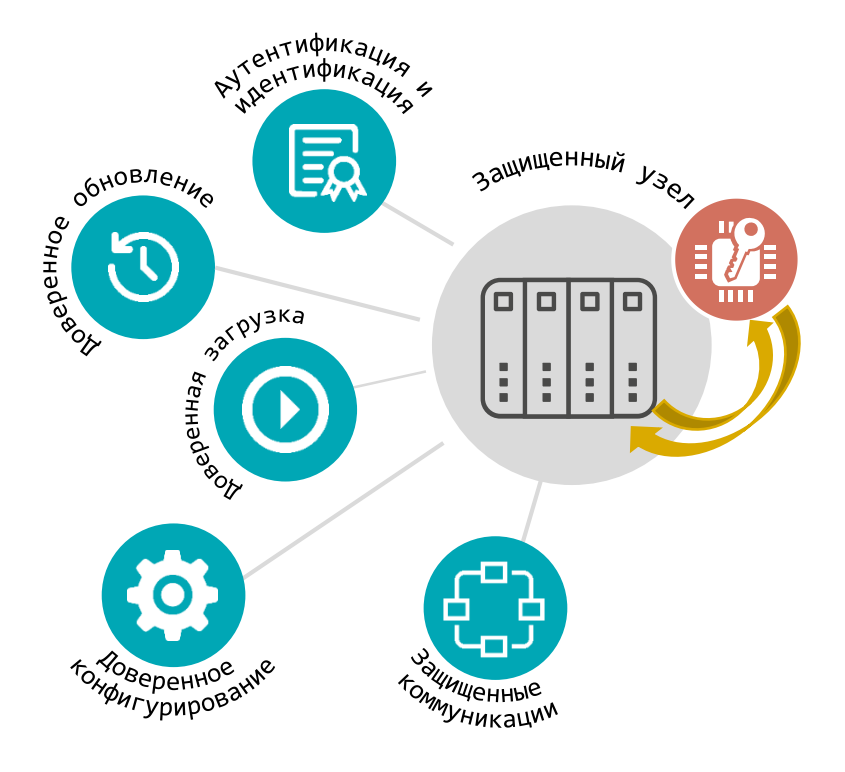

- Зашифрование/расшифрование по CRISP (ГОСТ 34.12-2018, ГОСТ З4.13-2018)
- o Создание/проверка имитовставки по CRISP (ГОСТ 34.12-2018, ГОСТ З4.13-2018)
- o Создание/проверка ЭП в CMS (ГОСТ 34.10-2018)
- o Зашифрование/расшифрование в CMS (ГОСТ 28147-89)
- o Создание/проверка хэш (ГОСТ 34.11-2018)

#### **Состав решения ViPNet SIES**

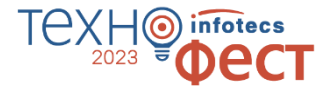

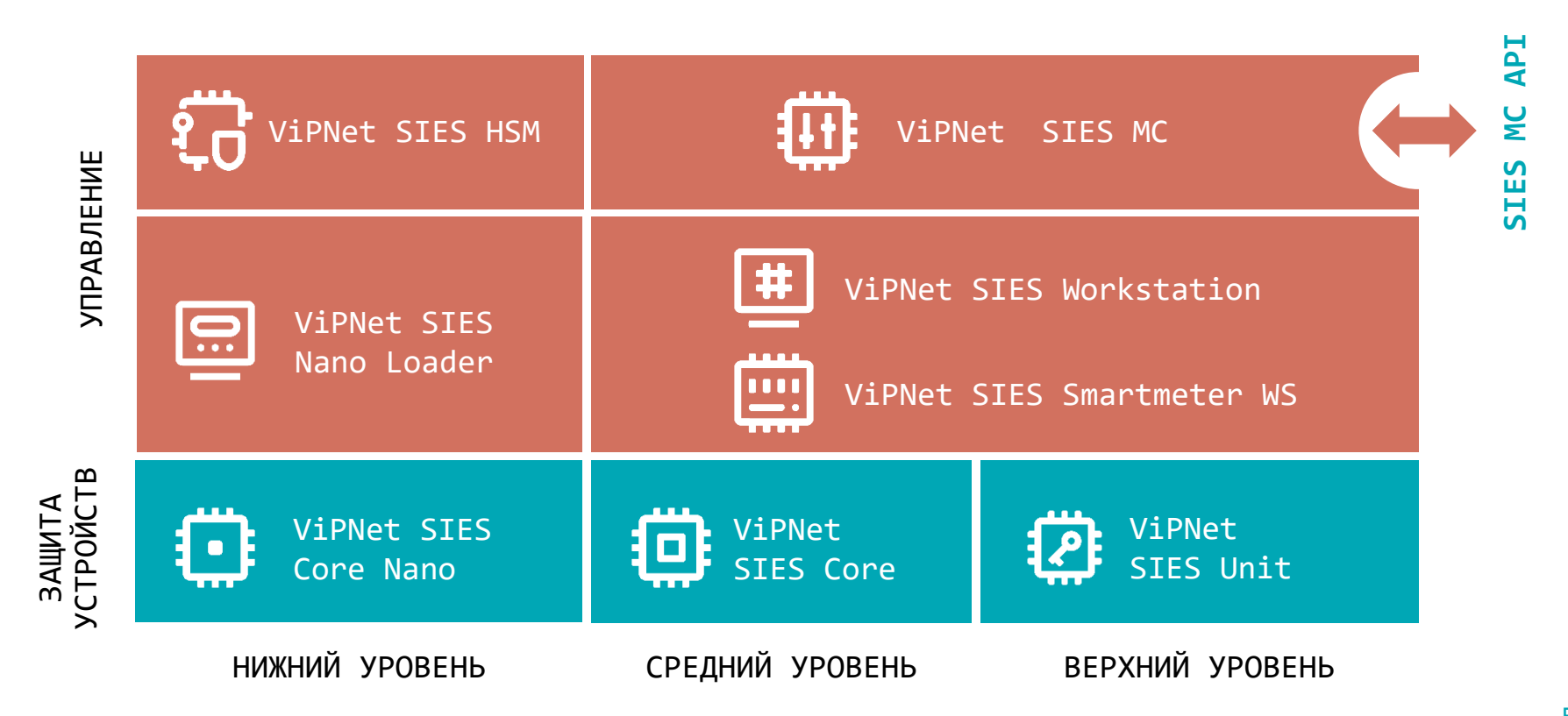

## **ПАК ViPNet SIES Core Nano**

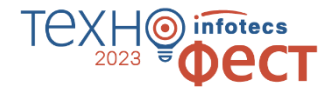

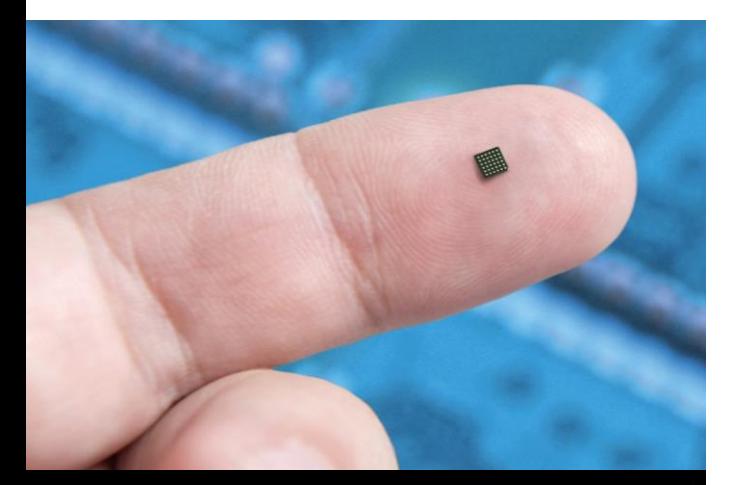

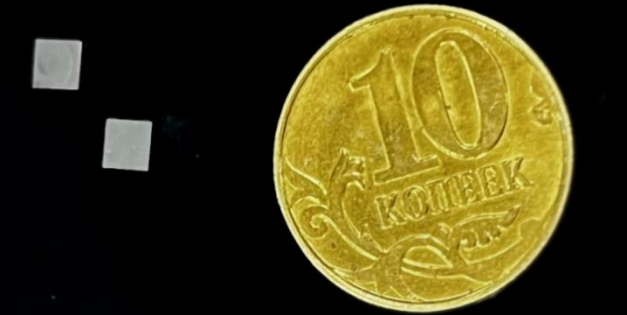

#### **Встраивание:**

- $\circ$  На аппаратном уровне SPI
- $\circ$  На программном уровне Core Nano API

#### **Криптографический протокол CRISP**:

- o Зашифрование/расшифрование
- o Вычисление/проверка имитовставки
- Вычисление/проверка хэш-кода

#### **Функциональные особенности**:

- 3 резервируемых ключа связи
- o Хранение ключевой информации до 16 лет
- Рабочий диапазон температур -40...+85<sup>o</sup>С
- o Форм-фактор микросхема BGA36 3x3x0,4 мм

#### **Соответствие требованиям**:

- o СКЗИ класса КС3
- Защита от атак инженерного проникновения (СКЗИ-НР)

## **ПАК ViPNet SIES Core**

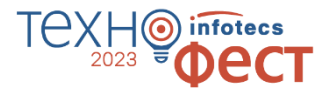

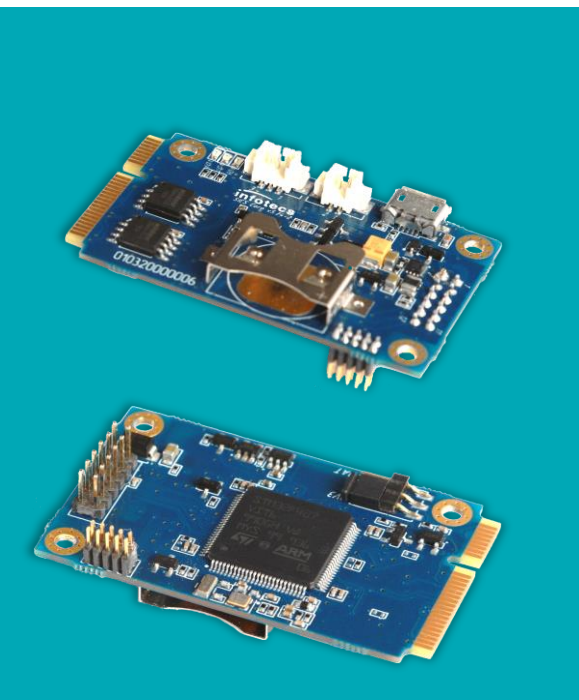

#### **Встраивание:**

- $\circ$  На аппаратном уровне UART, USB, SPI
- На программном уровне SIES Core API
	- SDK для Linux (ARM, x86), Windows, RTOS

#### **Криптографические функции:**

- Зашифрование/расшифрование (CRISP)
- o Вычисление/проверка имитовставки (CRISP)
- o Зашифрование/расшифрование (CMS)
- o Вычисление/проверка ЭП (CMS)
- o Вычисление/проверка хэш-кода

#### **Функциональные особенности**:

- o Форм-фактор плата PCI Express® Full-Mini Card (51 х 30 х 11,2 мм)
- Поддержка ДНСД для эксплуатации вне контролируемой зоны
- Рабочий диапазон температур -40...+70<sup>o</sup>С

#### **Соответствие требованиям**:

СКЗИ класса КСЗ

## **Интеграция ViPNet SIES Core**

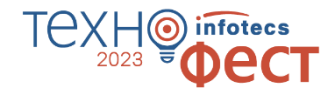

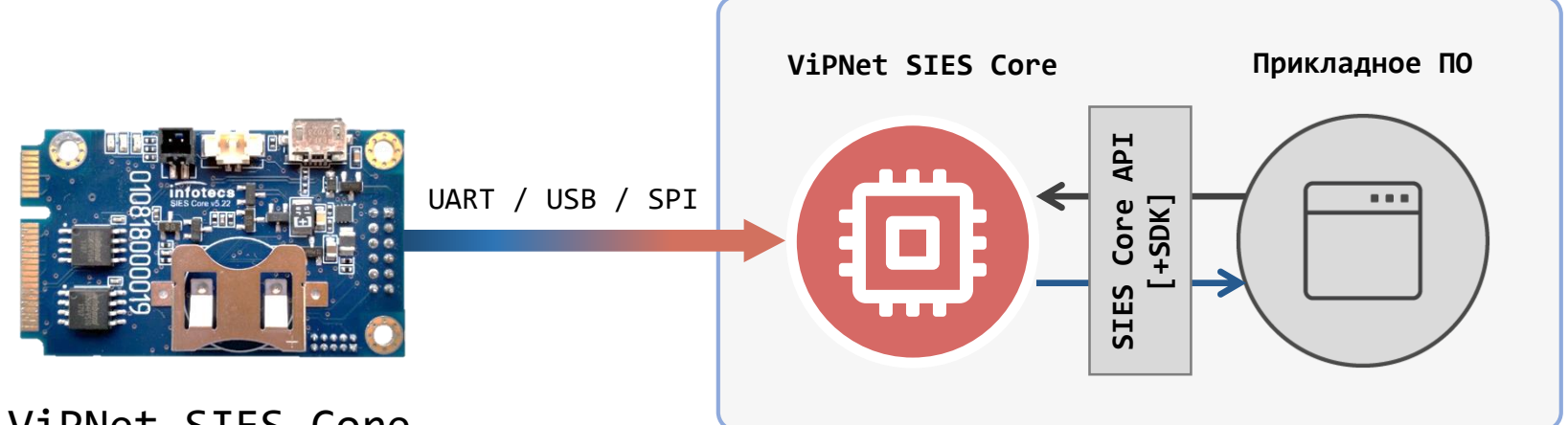

ViPNet SIES Core

#### **SIES Core SDK:**

- o x86-32/x86-64/ARM
- o Windows
- o Linux
- o Baremetal (для устройств без ОС)

Защищаемое устройство (УСПД, УСО, шлюз и т.п.)

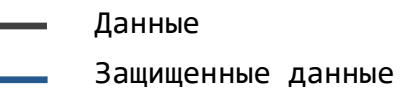

## **ViPNet SIES Unit**

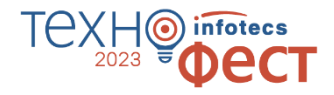

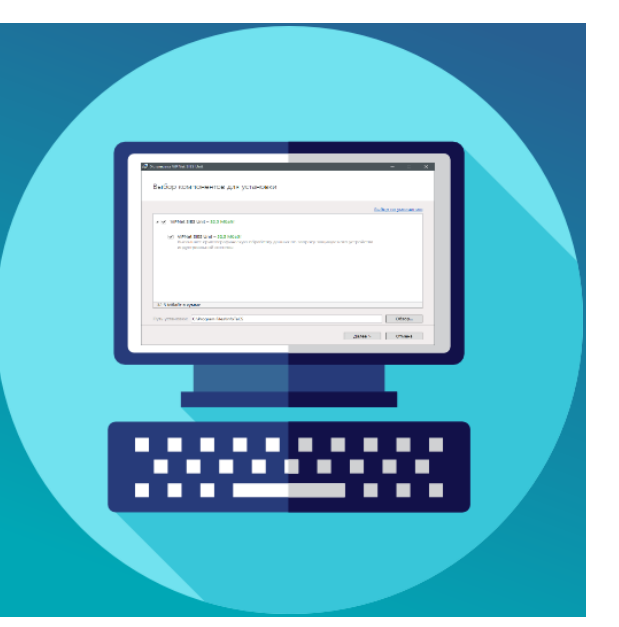

#### **Встраивание:**

- o ПО устанавливается и работает как сервис ОС
- Интеграция на программном уровне RESTfull API (HTTP/1.1), gRPC API (HTTP/2) или SDK

#### **Криптографические функции:**

- o Зашифрование/расшифрование (CRISP)
- o Вычисление/проверка имитовставки (CRISP)
- o Зашифрование/расшифрование (CMS)
- o Вычисление/проверка ЭП (CMS)
- o Вычисление/проверка хэш-кода

#### **Функциональные особенности**:

- $\circ$  Поддерживаемые архитектуры x86-32, x86-64, ARM (armhf)
- o Поддерживаемые ОС Windows, Linux (Debian 9.8, 10/
	- Ubuntu 16, 18/Astra Linux SE 1.6, 1.7 Смоленск)
- o Установка на защищаемое устройство или выделенную платформу

#### **Соответствие требованиям**:

o СКЗИ класса КС1 и КС3

#### **Интеграция ViPNet SIES Unit**

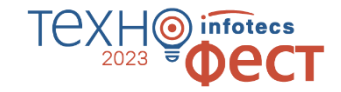

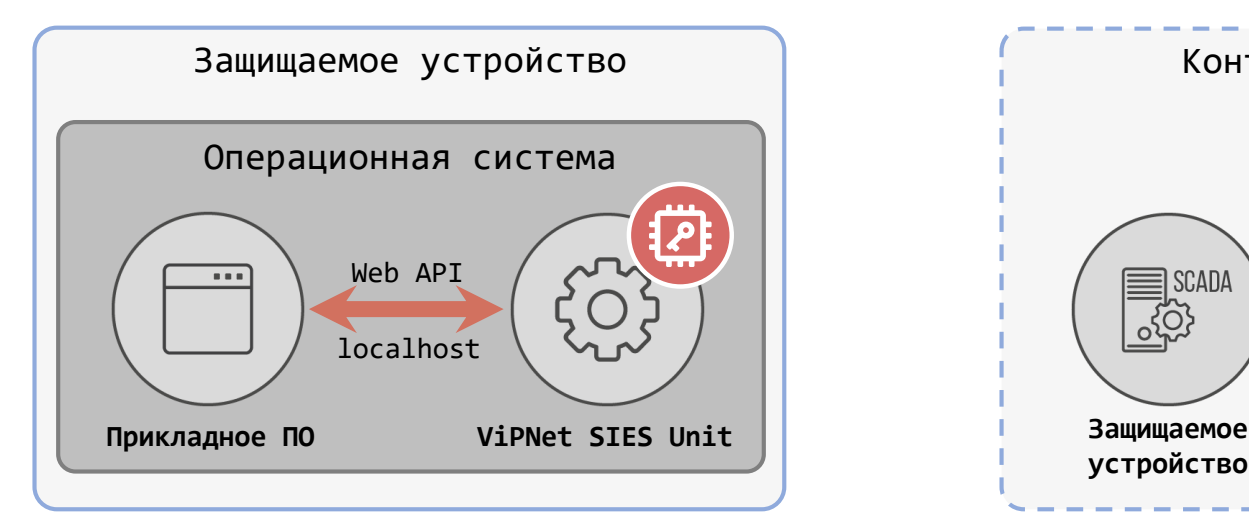

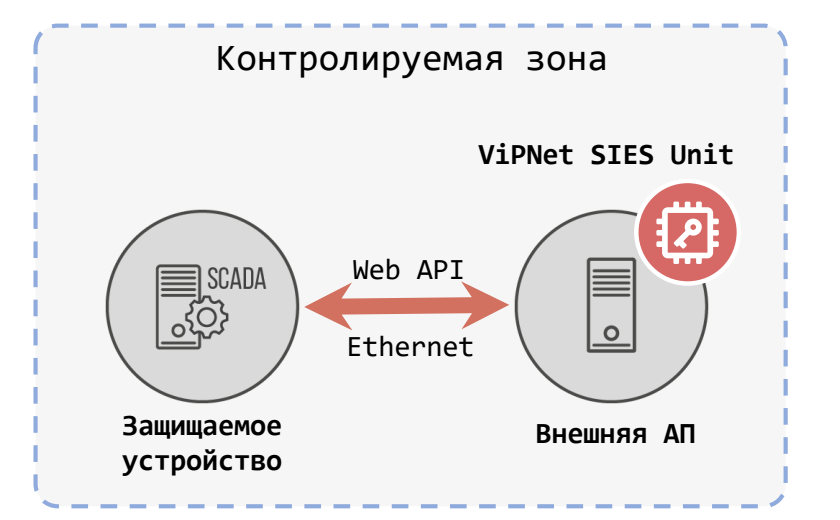

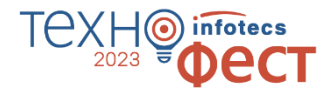

## **Защита коммуникаций с помощью ViPNet SIES**

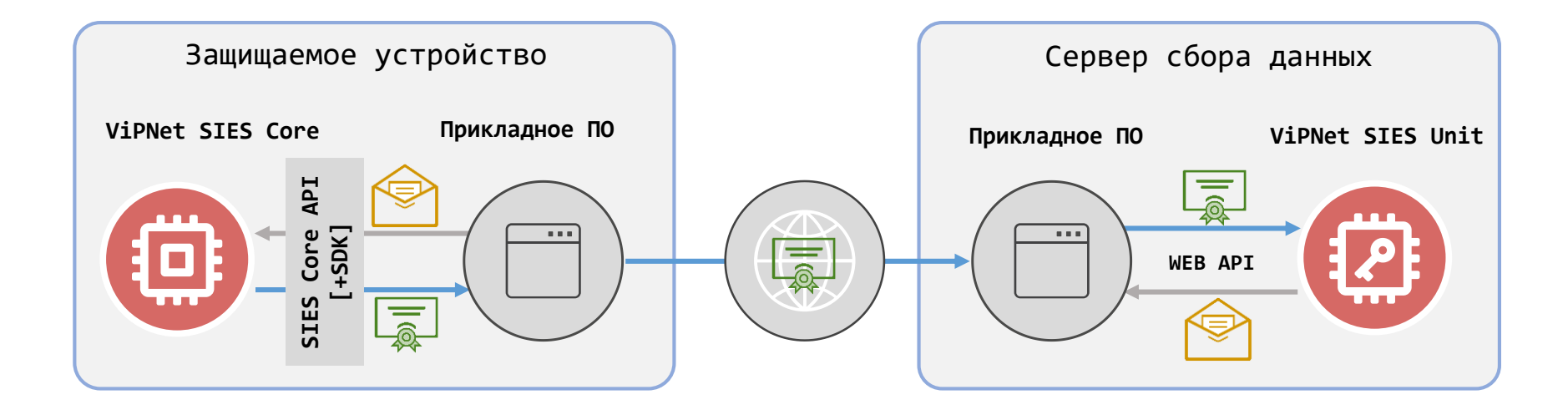

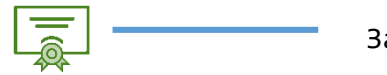

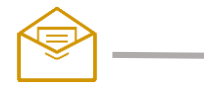

Защищенные данные **Незащищенные данные незащищенные данные** незащищенные данные

#### **Центр управления ViPNet SIES MC**

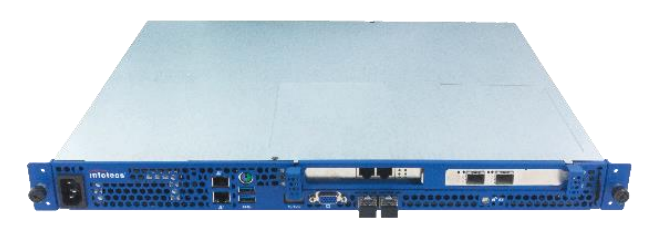

- ПАК ViPNet SIES MC 10000
	- o До 1 млн. устройств
	- СКЗИ класса КСЗ
- ПАК ViPNet SIES MC 3000
	- o До 3000 устройств
- o СКЗИ класса КС3

- ViPNet SIES MC VA
	- o До 5000 устройств
	- o СКЗИ класса КС1

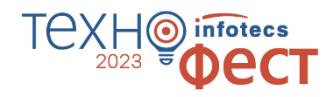

Ключевой и Удостоверяющий центры

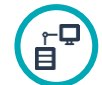

Управление связями в системе

Дистанционная смена ключевой информации

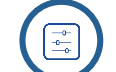

 $\overline{\mathbf{P}}$ 

Управление активами

Доступ к интерфейсу по WebUI

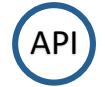

API для подключения и дрі управления сторонними СКЗИ

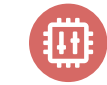

Сертификат СКЗИ класса КС3 и КС1

#### **Защищенная АСУ ТП**

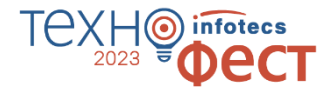

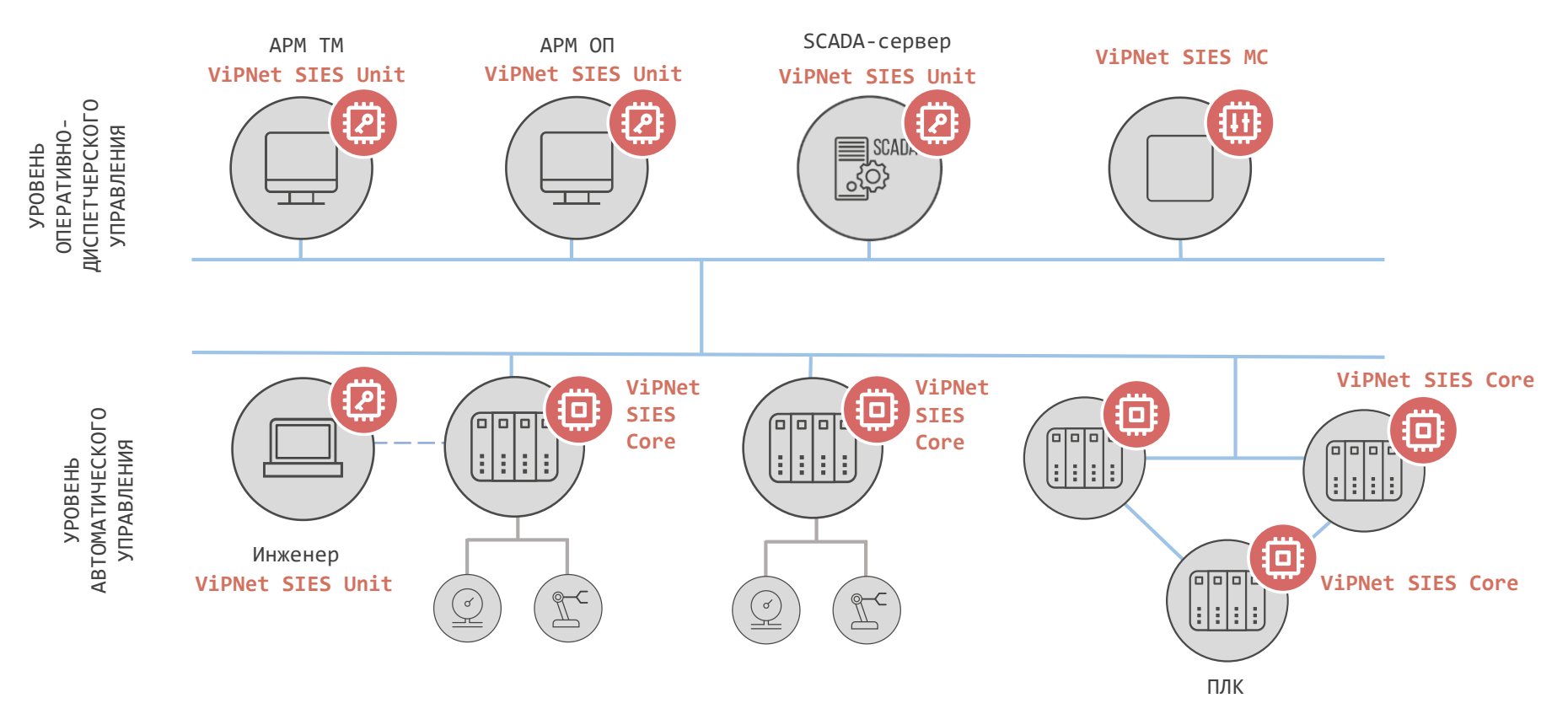

## **Защищенная IIoT/ИСУЭ система**

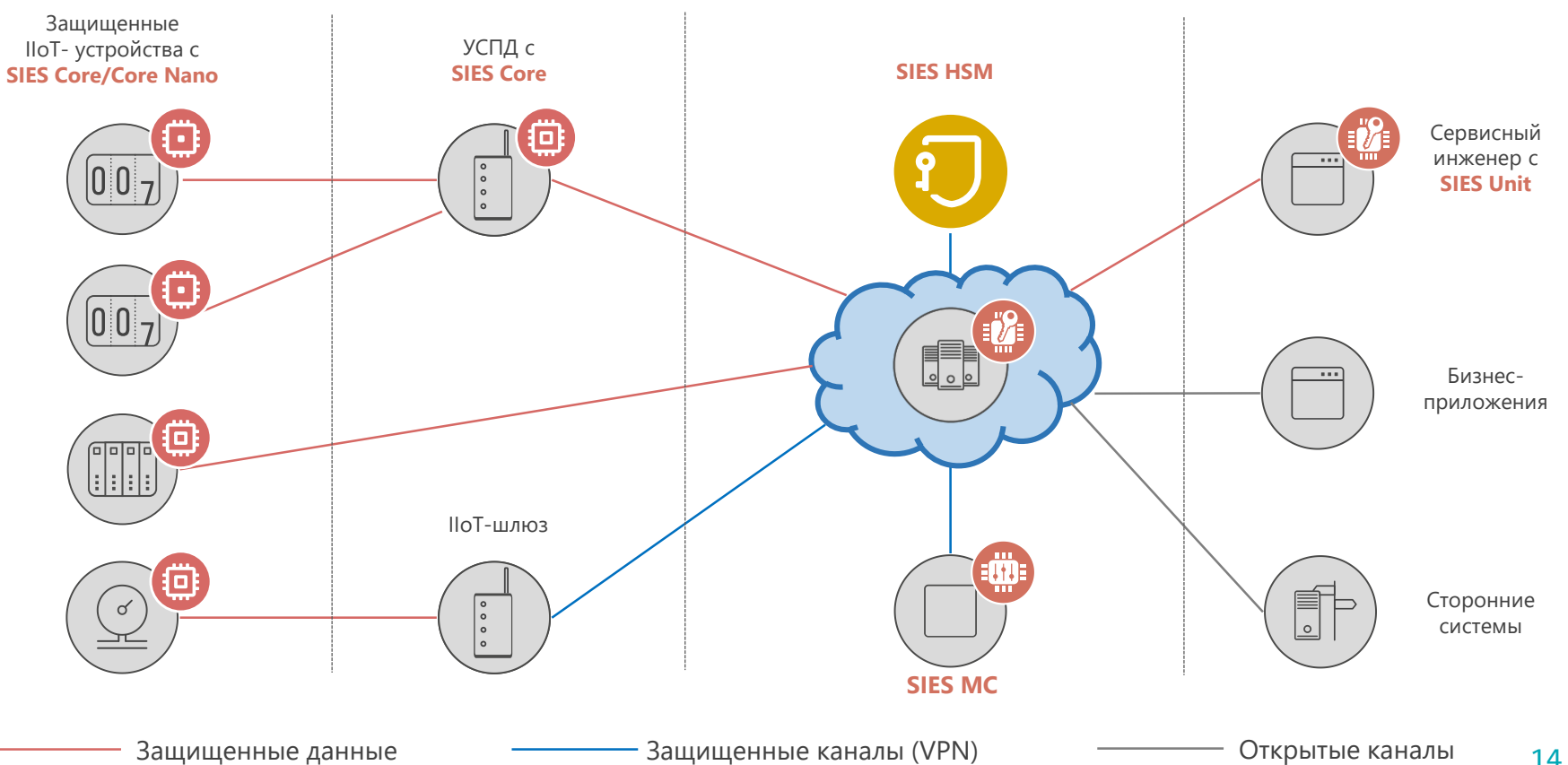

техн

2023

<u> (စ)</u>

infotecs

#### **CRISP**

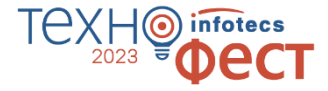

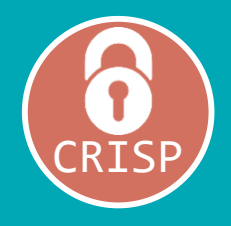

Рекомендация по стандартизации РФ: **P 1323565.1.029-2019**. Протокол защищенного обмена CRISP

Протокол защищенной передачи данных для индустриальных систем, М2М и IIoT

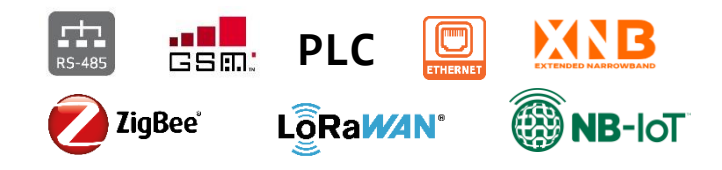

- Обеспечение целостности
- Обеспечение конфиденциальности (опционально)
- Защита от навязывания повторных сообщений
- Поддержка адресных (один-к-одному) сообщений
- Поддержка многоадресных (один-ко-многим, подписочная модель) сообщений
- Минимальные накладные расходы

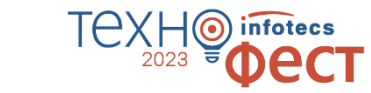

## **Защищенный обмен с SIES-узлами при отсутствии канала связи**

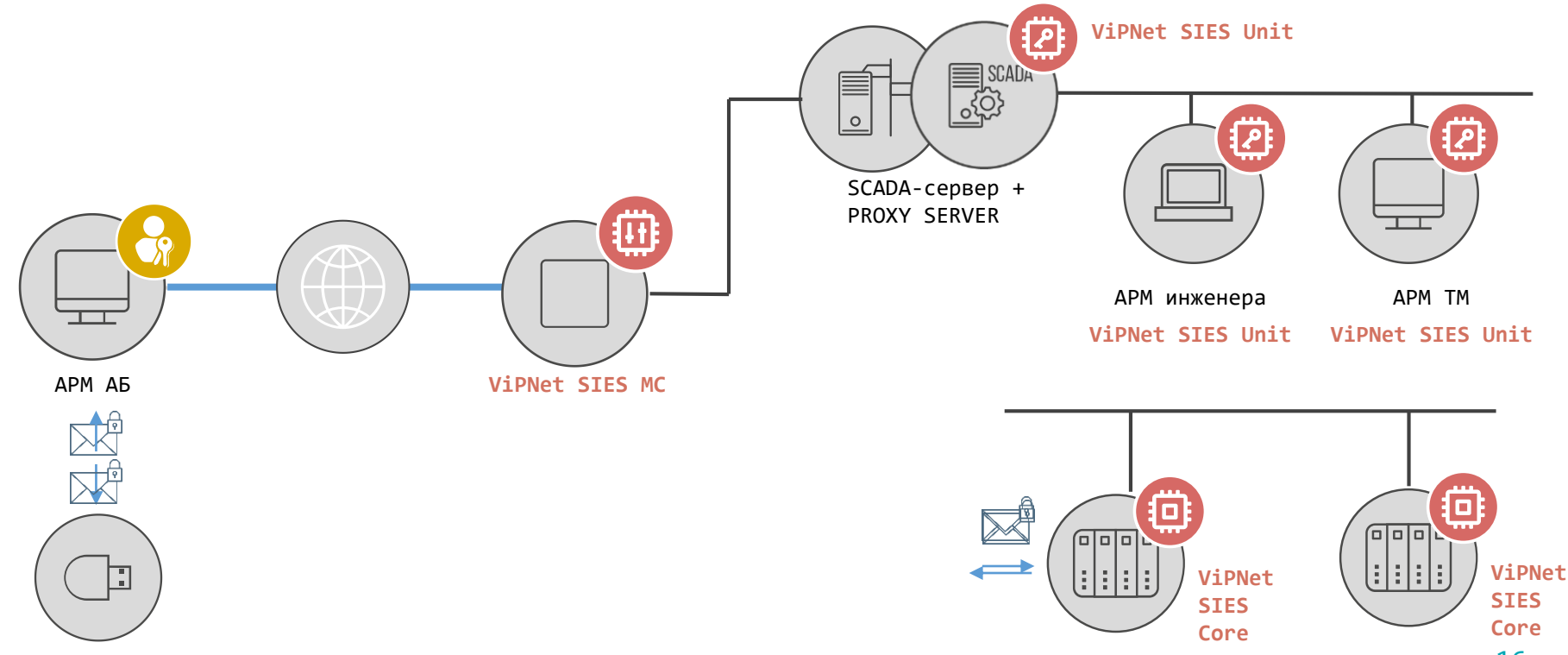

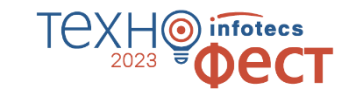

## **Защищенный обмен с SIES-узлами при отсутствии канала связи**

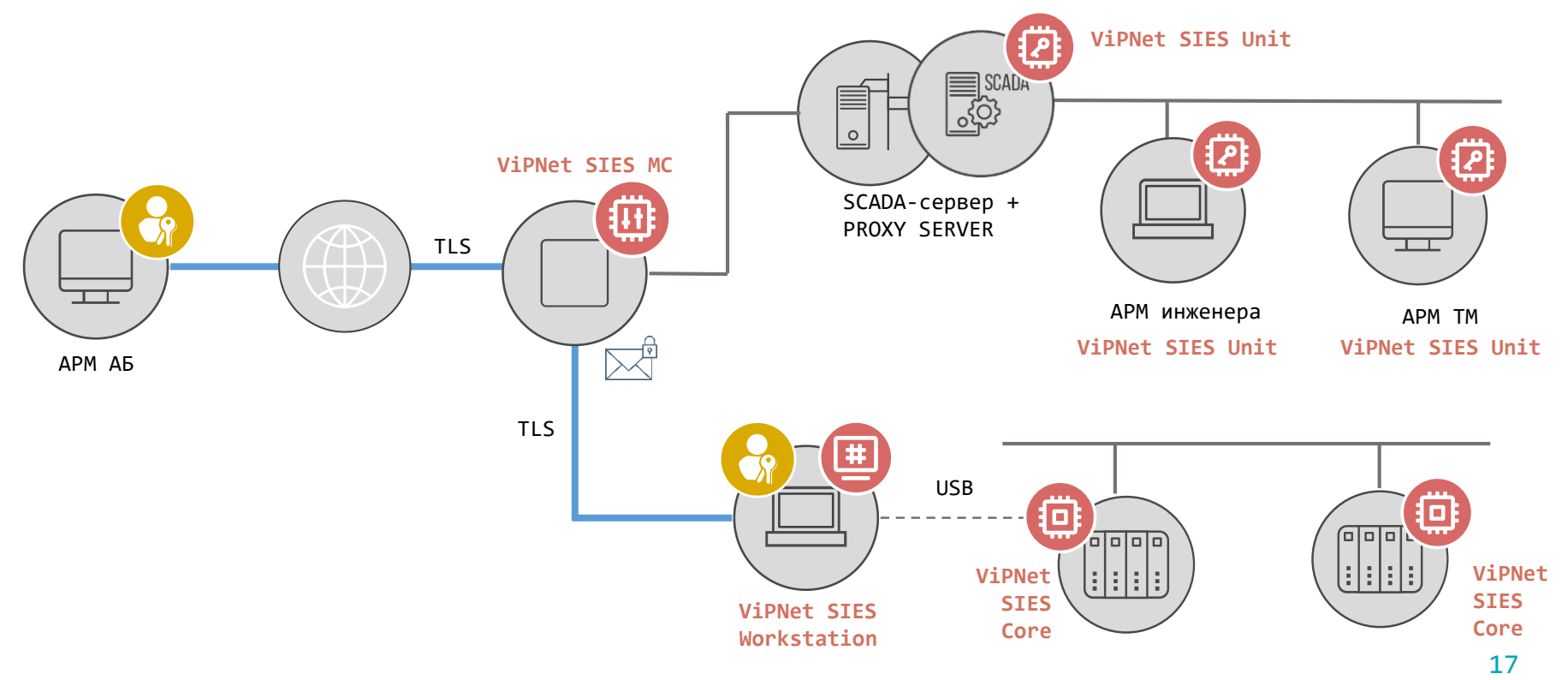

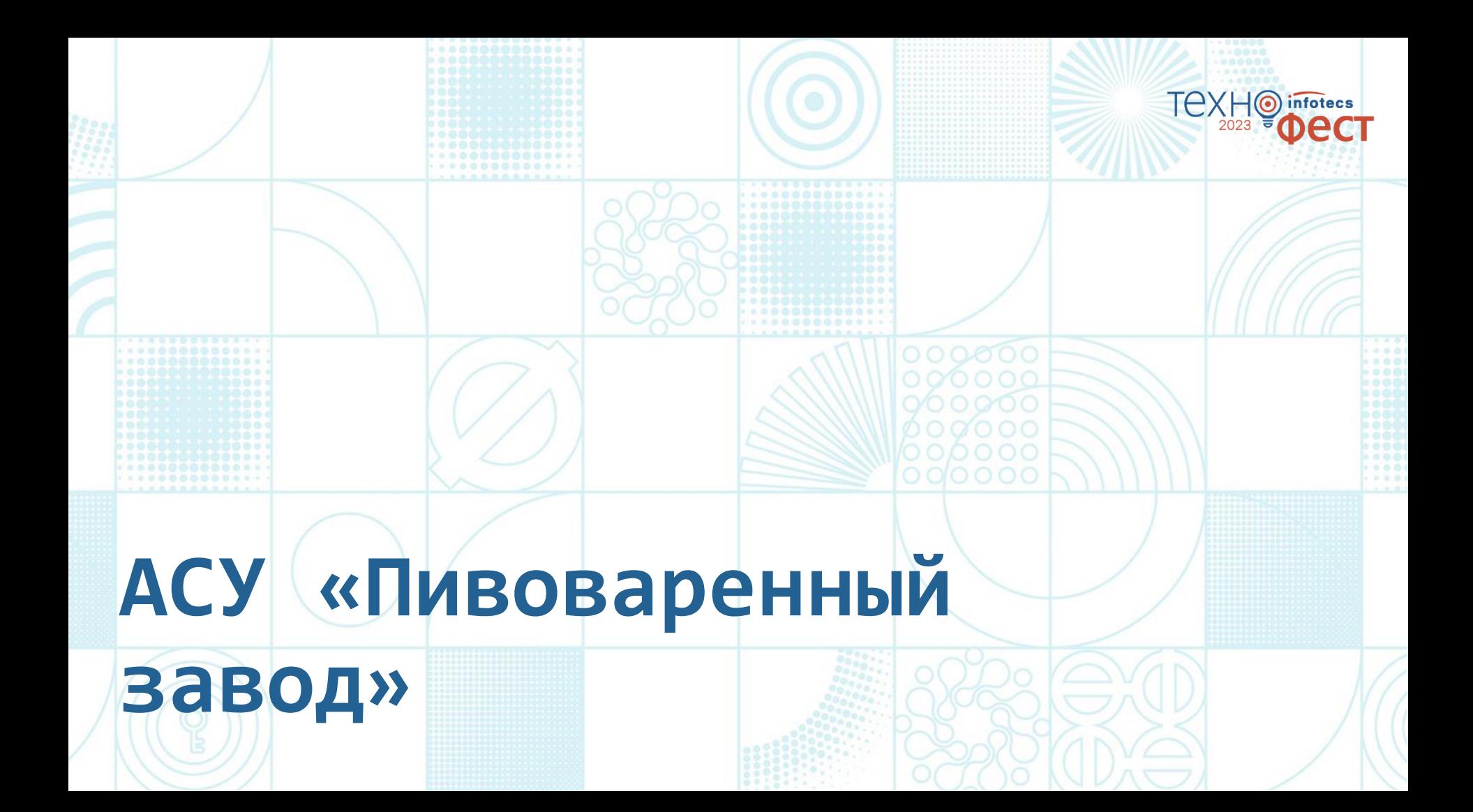

## **Технологический процесс пивоварения**

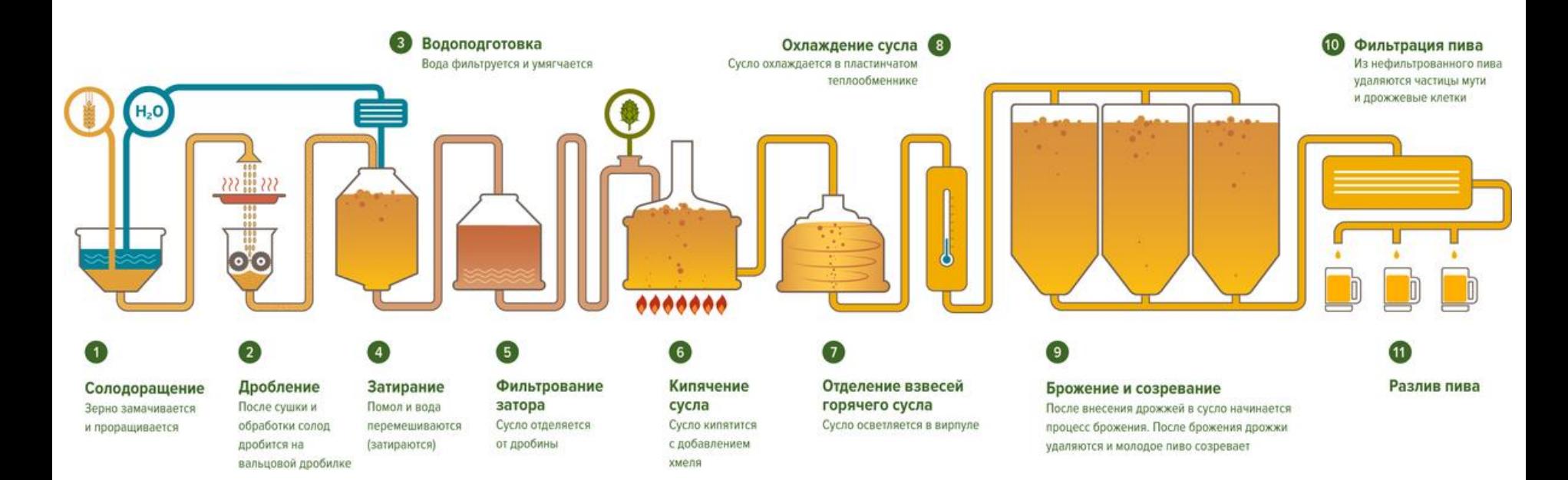

**TEXHO** 

infotecs

## **Технологический процесс пивоварения**

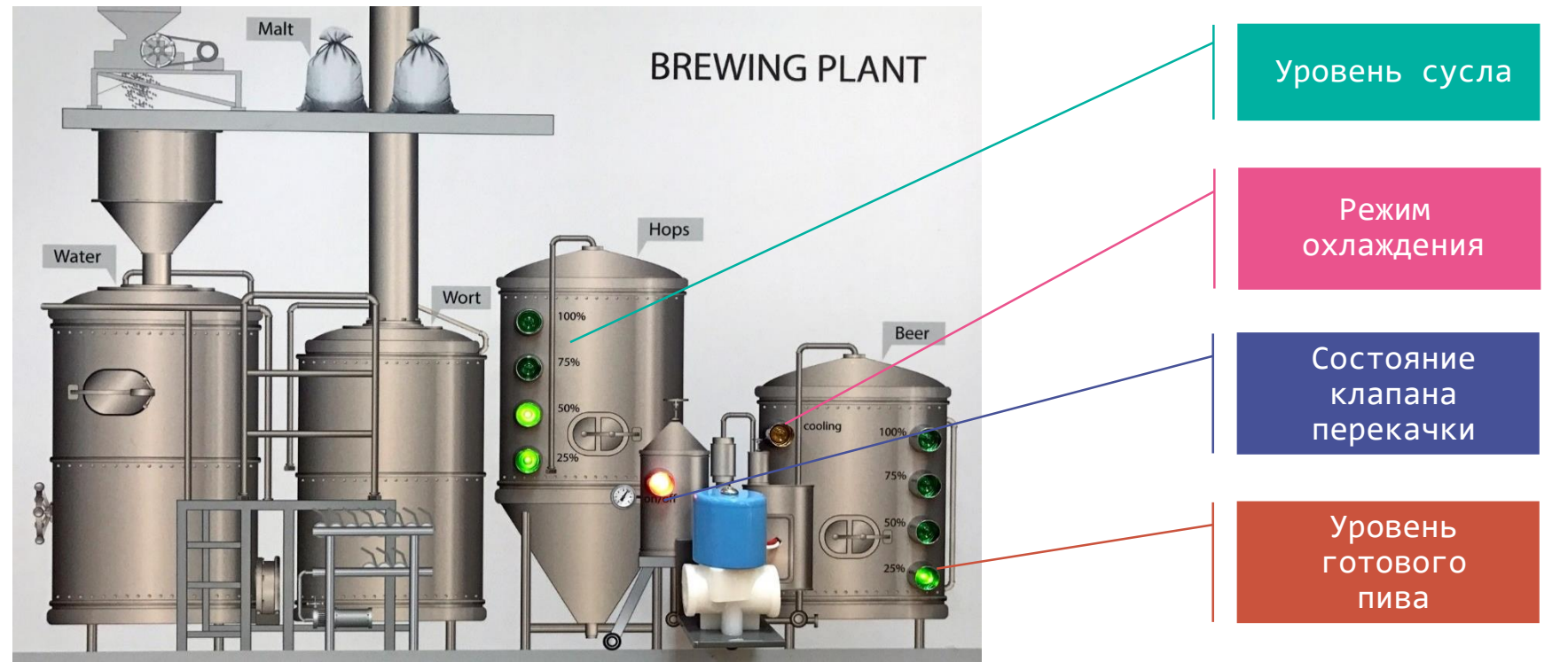

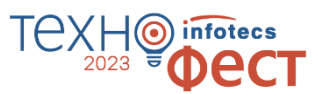

#### **Пивоваренный завод**

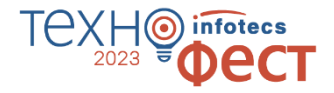

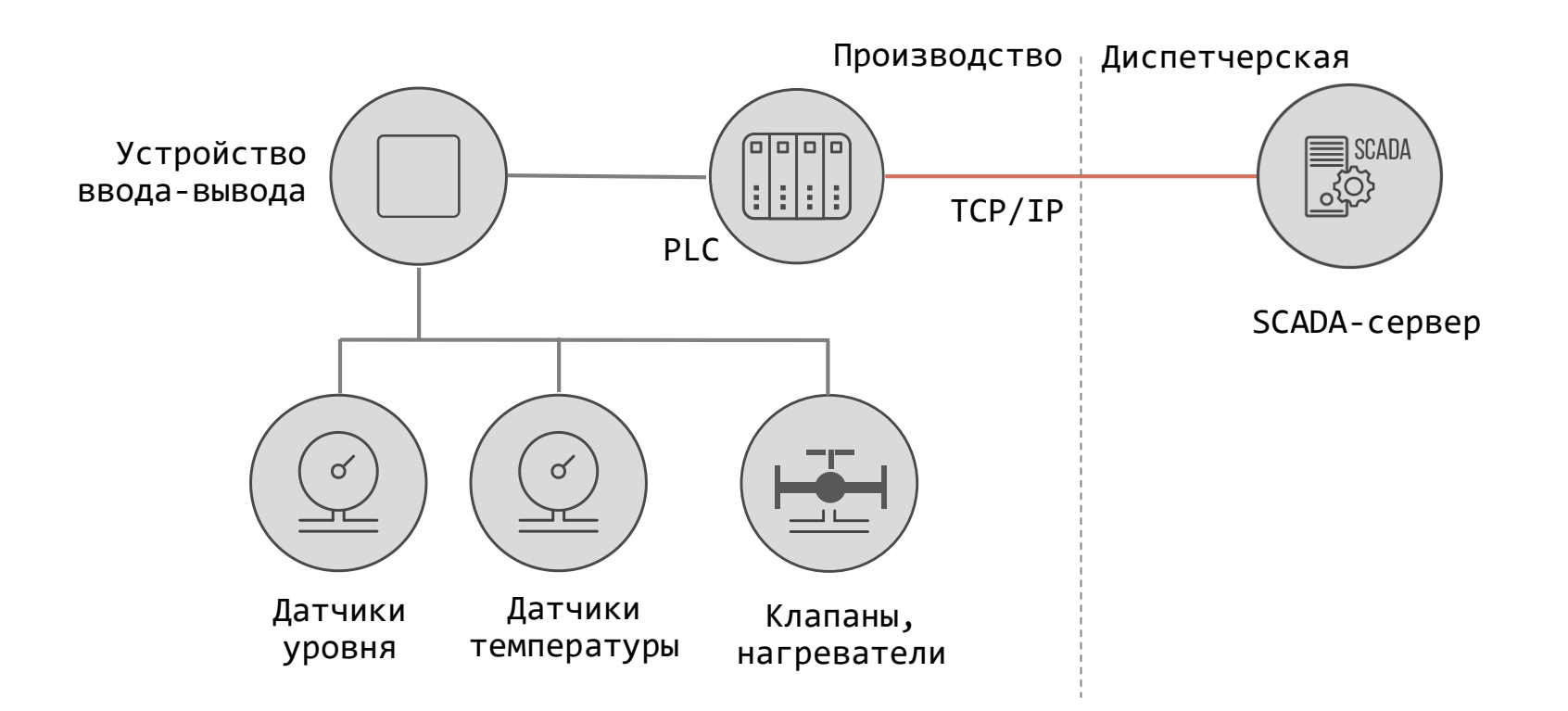

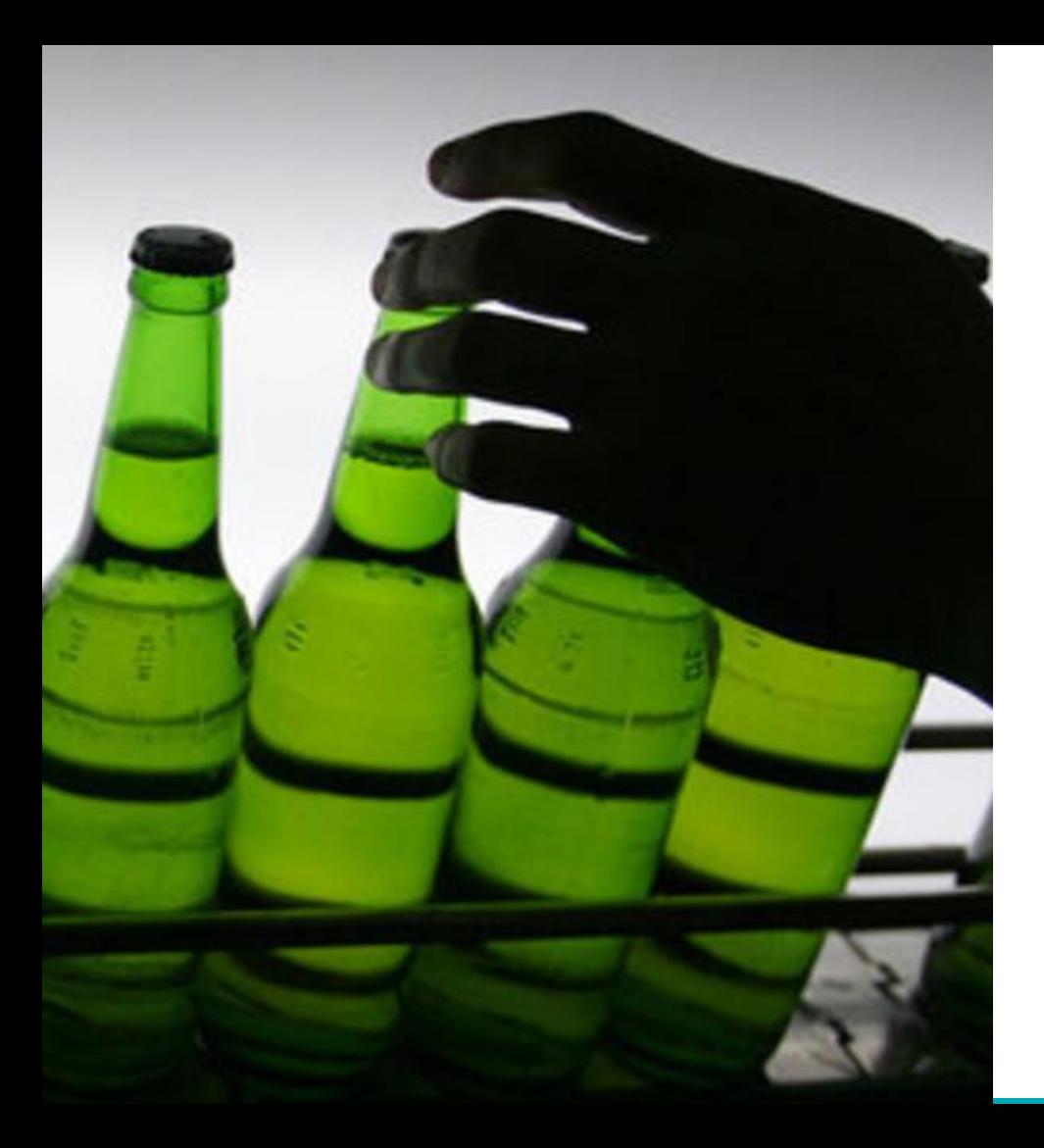

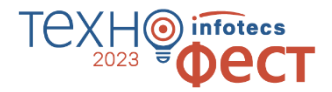

## **Внутренний нарушитель!!!**

Кто-то украл наш SCADA-проект и сливает все пиво, как только оно готово.

# nfotecs **Разворачивание решения ViPNet SIES**

#### **Состав решения ViPNet SIES**

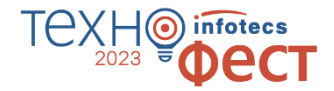

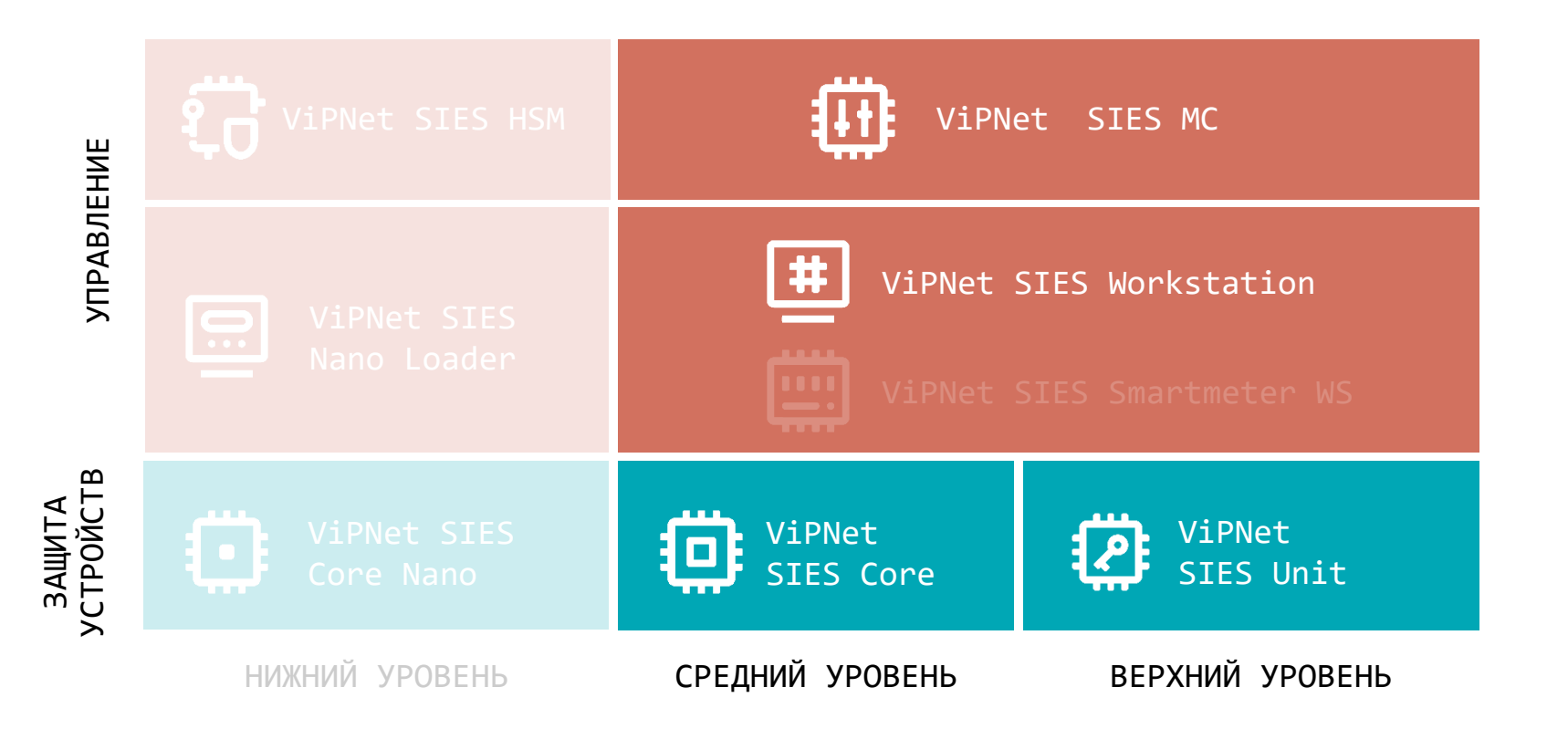

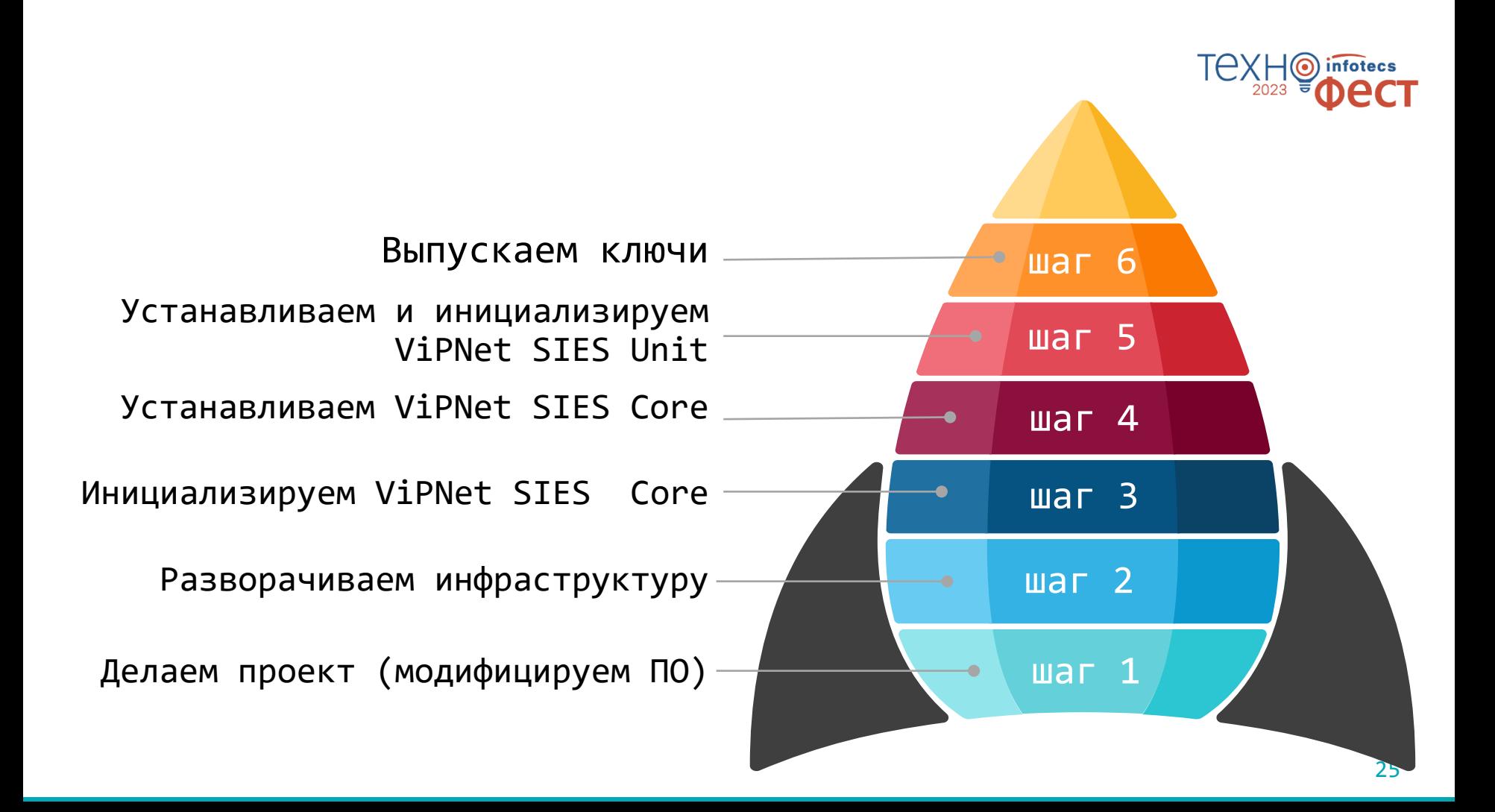

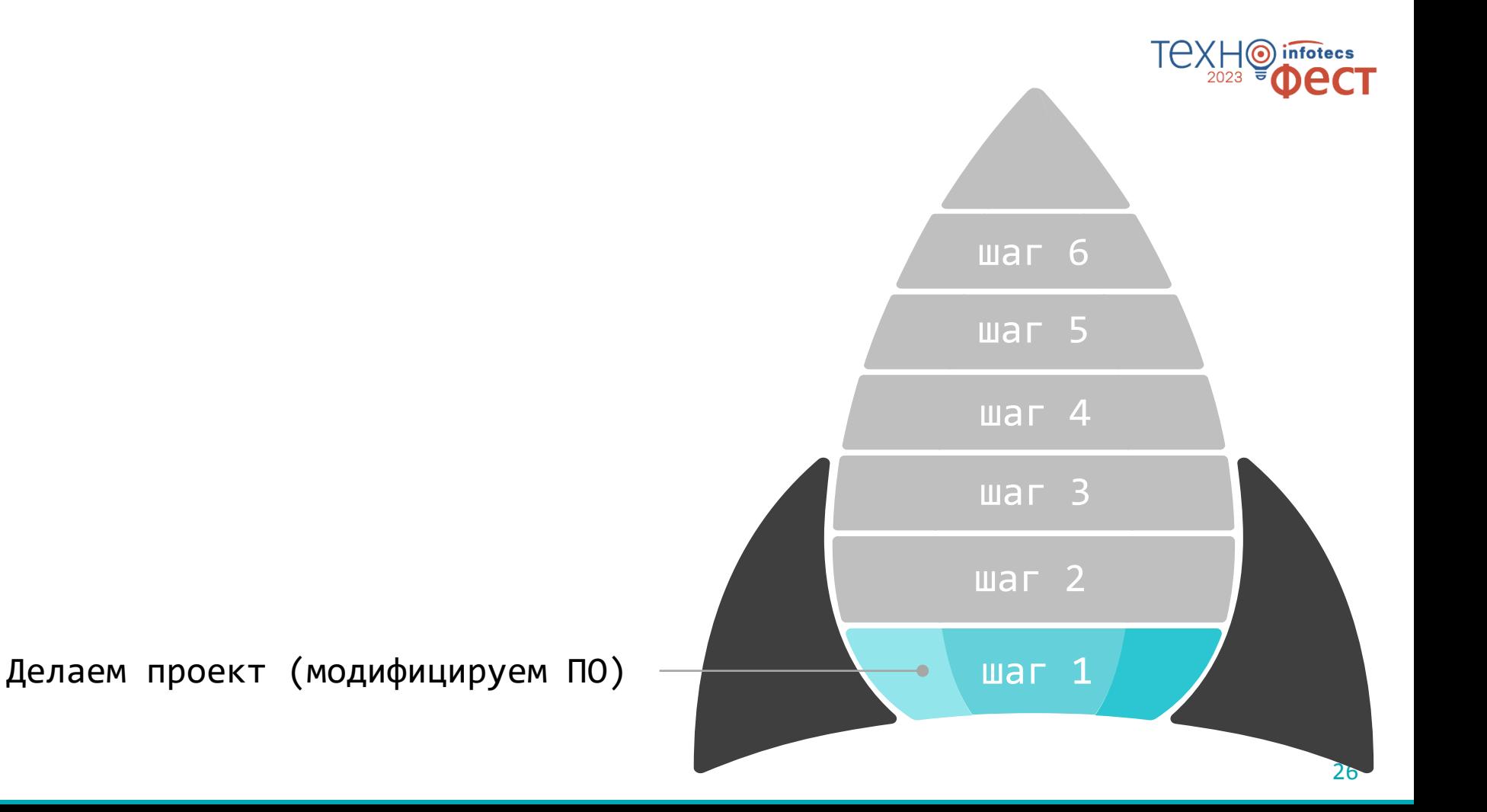

#### **Проект пивоваренного завода в защищенном виде**

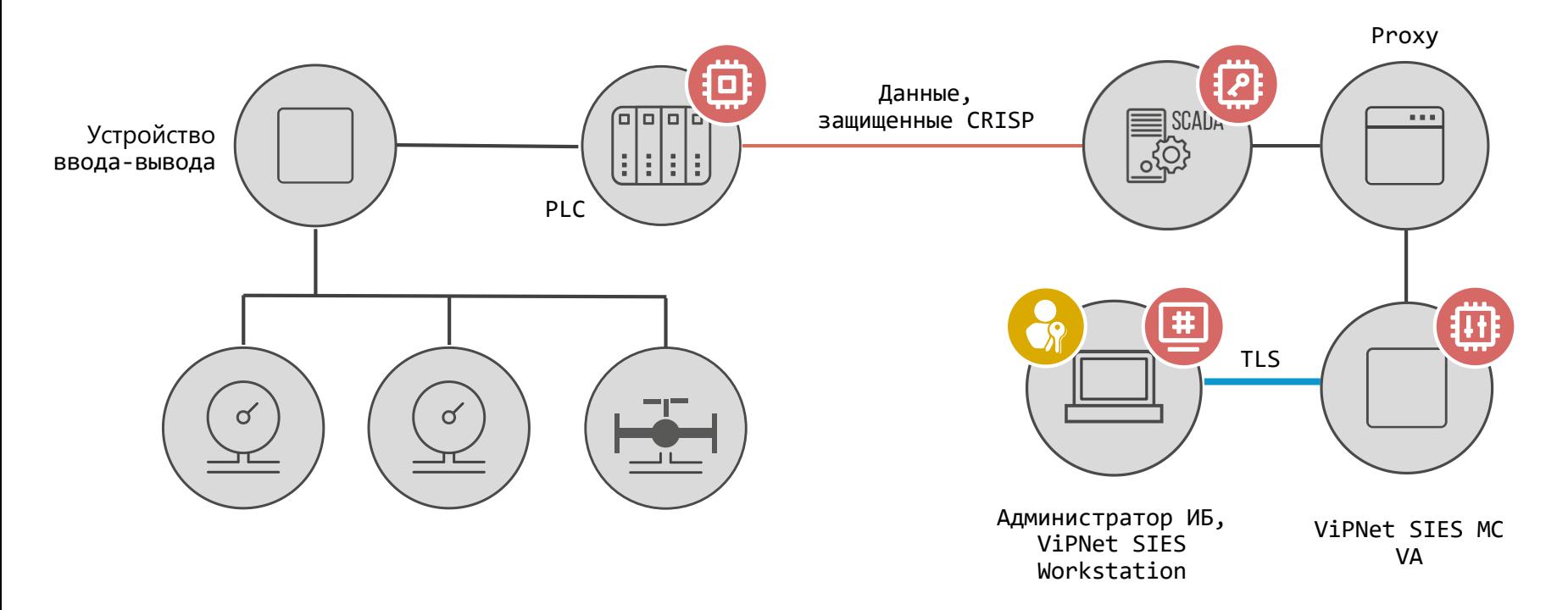

техн

2023

(⊙)

infotecs

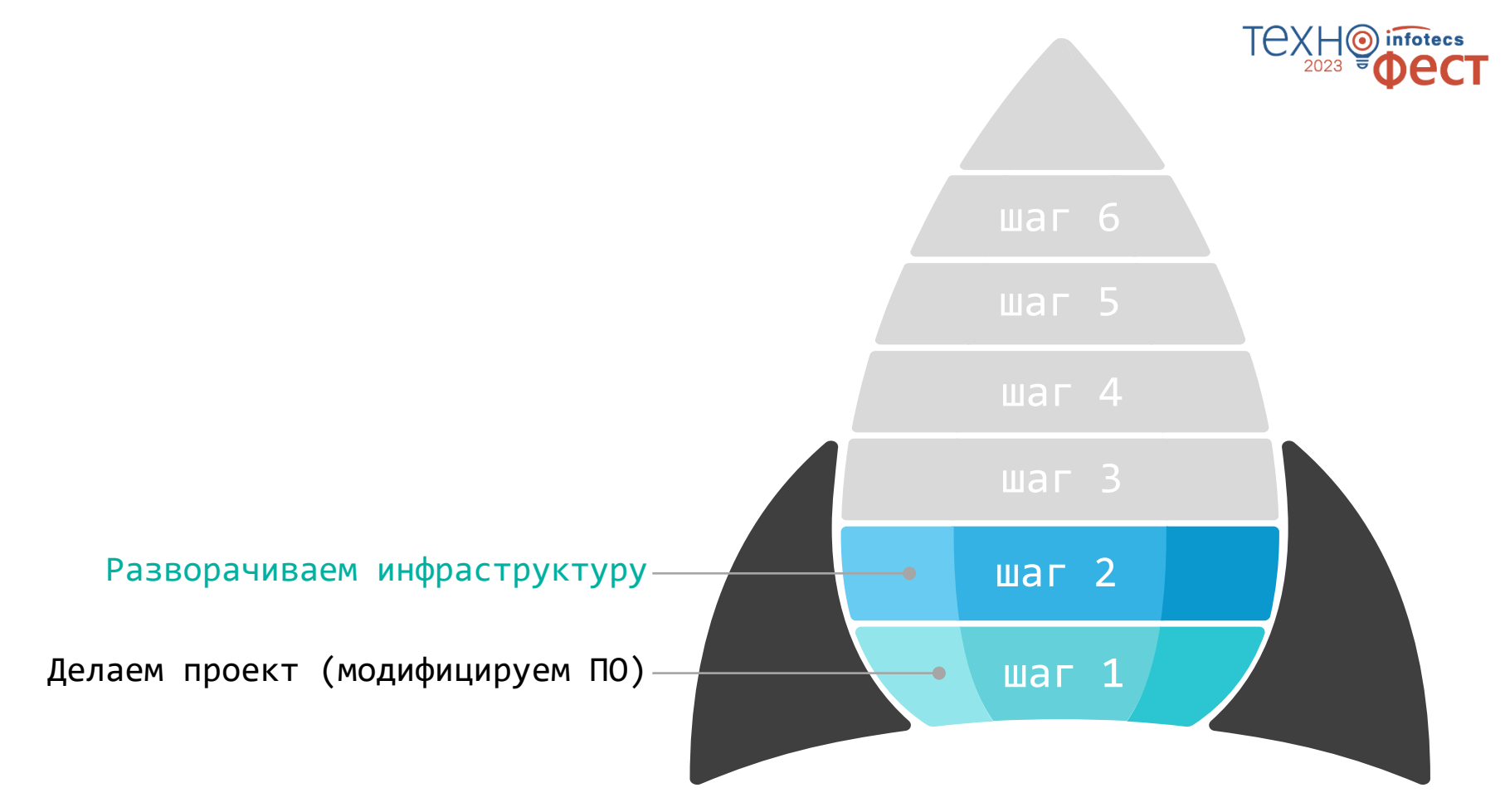

## **Развертывание инфраструктуры**

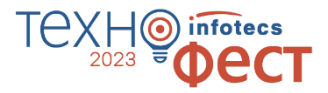

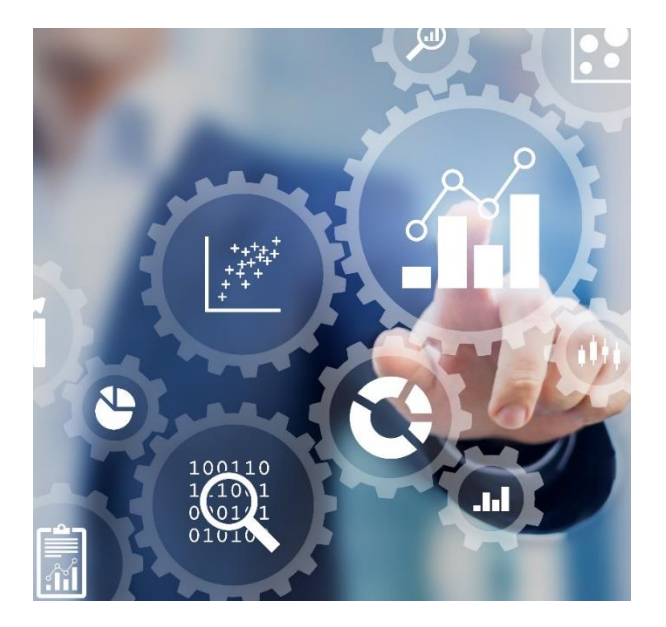

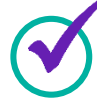

Назначение администратора ИБ

Инициализация ПАК ViPNet SIES MC

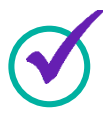

Настройка рабочего места администратора ИБ

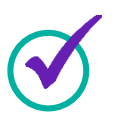

Установка SIES Proxy для проброса управляющих команд

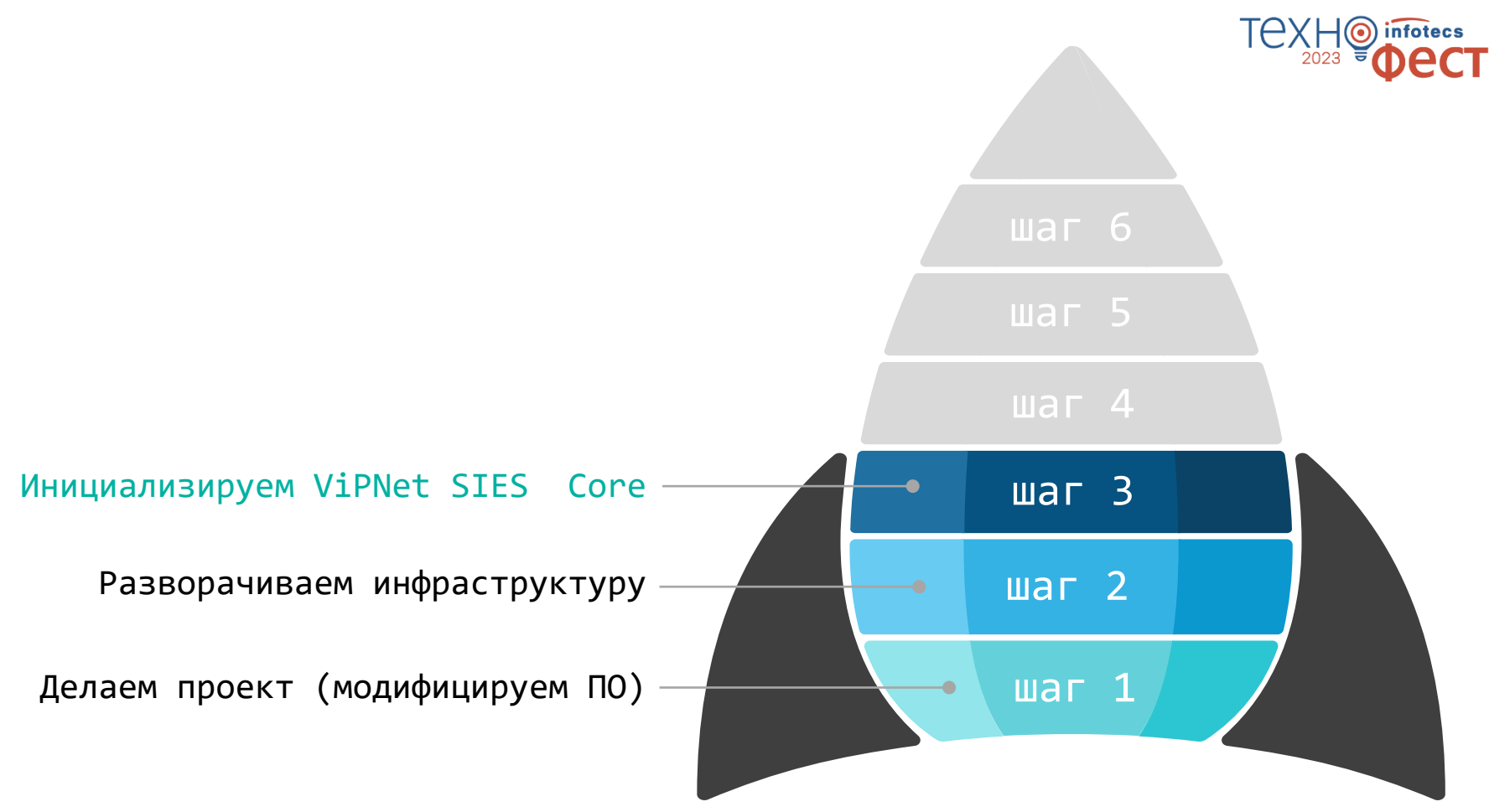

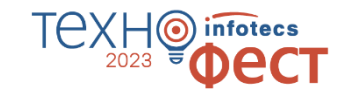

#### **Инициализация ViPNet SIES Core**

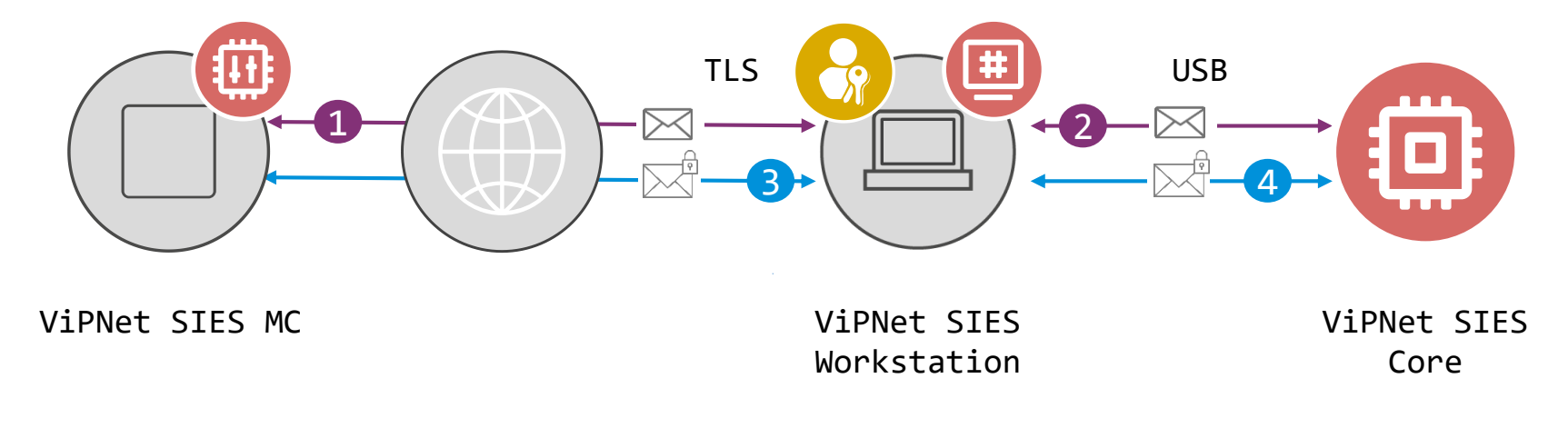

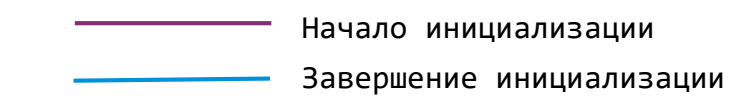

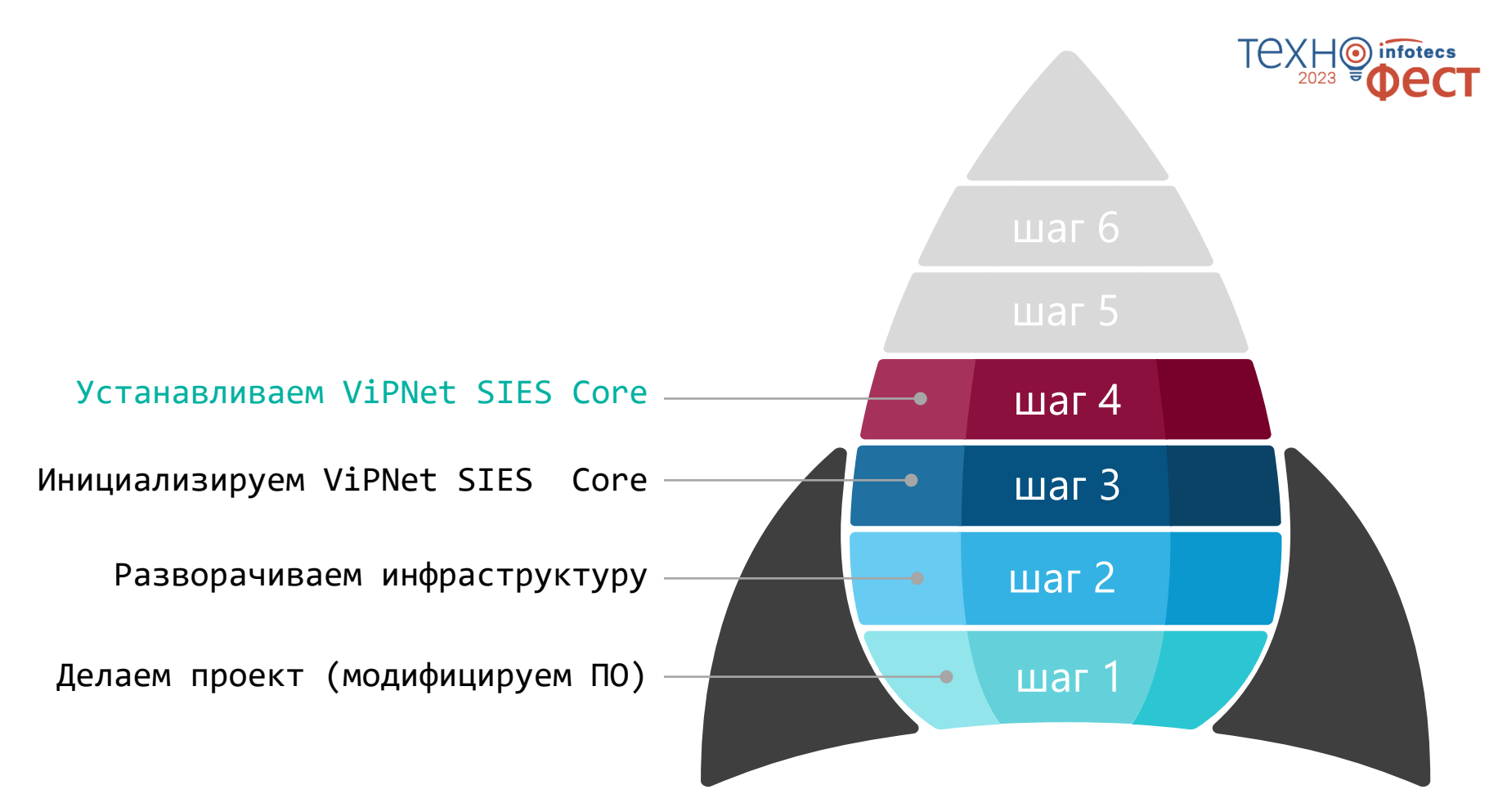

## **Установка ПАК VIPNet SIES Core в ПЛК**

![](_page_32_Picture_1.jpeg)

![](_page_32_Figure_2.jpeg)

![](_page_32_Figure_3.jpeg)

![](_page_32_Picture_4.jpeg)

- $\circ$  На аппаратном уровне USB
- o На программном уровне SIES Core API + SDK (RATP+прикладной протокол)

![](_page_33_Figure_0.jpeg)

![](_page_34_Figure_0.jpeg)

![](_page_35_Picture_0.jpeg)

![](_page_35_Picture_1.jpeg)

![](_page_35_Figure_2.jpeg)

- 1. Задание связей между устройствами
- 2. Синхронизация связей
- 3. Загрузка ключей

Технологический процесс защищен.

 $\infty$ 

Злоумышленник не может влиять на процесс и не может отключить функцию защиты.

![](_page_37_Picture_0.jpeg)

#### Спасибо за внимание!

Андрей Иванов

Andrey.Ivanov2@infotecs.ru

Подписывайтесь на наши соцсети

![](_page_37_Picture_5.jpeg)

![](_page_37_Picture_6.jpeg)

![](_page_37_Picture_8.jpeg)

[vk.com/infotecs\\_news](https://vk.com/infotecs_news) [https://t.me/infotecs\\_official](https://t.me/infotecs_official) rutube.ru/channel/24686363